## 2018 Schedule G Voluntary Charitable Donations

Attach to your Form IL-1040 IL Attachment No. 24

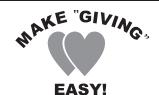

## Make a difference . . . Donate to a worthy cause.

If you are receiving a tax refund, you can share it with the listed charities. If you are not receiving a refund, you can still make a contribution.

| Your name as shown on Form IL-1040 Your Social Security r |                                                                                                    | number                       |                |                                 |
|-----------------------------------------------------------|----------------------------------------------------------------------------------------------------|------------------------------|----------------|---------------------------------|
| St                                                        | ep 2: Donations                                                                                                    |                              |                |                                 |
| Not                                                       | e: Any donation will reduce your refund or increase the amo                                                                                        | ount you owe.                |                |                                 |
| 1                                                         | Enter the amount you wish to donate to each of the following v amount of \$1 or more. See the instructions for a detailed desc                     | •                            | n funds. You n | nay contribute any whole-dollar |
|                                                           |                                                                                                    |                              | (Whole doll    | lars only)                      |
|                                                           | a Wildlife Preservation Fund  Donations support projects to protect and manage nata  animals in Illinois.                                          | tive plants and              | a              | .00                             |
|                                                           | b Alzheimer's Disease Research Fund  Donations support research for the cure and treatment                                                         | t of Alzheimer's Disease.    | b              | .00.                            |
|                                                           | c Assistance to the Homeless Fund  Donations support local not-for-profit agencies that pro- services needed by homeless families and individuals. |                              | c              | .00.                            |
|                                                           | d Diabetes Research Fund  Donations support research on the detection, prevention and treatment of diabetes.                                       | ion, screening, managemer    | <b>d</b>       | .00.                            |
|                                                           | e Hunger Relief Fund  Donations support hunger relief programs including fo and other feeding programs for the needy.                              | od banks, soup kitchens,     | e              | .00.                            |
| 2                                                         | Add Lines a through e. This is your total donation. Enter this amo                                                                                 | ount on Line 33 of your 2018 | Form IL-1040.  | <b>2</b>                        |

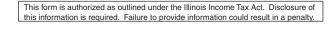

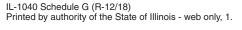

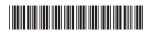